# **Transfer Function Approach to Modeling Dynamic Systems**

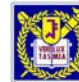

Seoul National Univ. School of Mechanical and Aerospace Engineering

# **The Concept of Transfer Function**

Consider the linear time-invariant system defined by the following differential

equation :

$$
a_0 y^{(n)} + a_1 y^{(n-1)} + \dots + a_{n-1} \dot{y} + a_n y
$$
  
=  $b_0 u^{(m)} + b_1 u^{(m-1)} + \dots + b_{m-1} \dot{u} + b_m u$  ( $n \ge m$ )

Where *<sup>y</sup>* is the output of the system, and *<sup>x</sup>* is the input. And the Laplace transform of

the equation is,

$$
(a_0S^n + a_1S^{n-1} + \dots + a_{n-1}S + a_n)Y(s)
$$
  
=  $(b_0S^m + b_1S^{m-1} + \dots + b_{m-1}S + b_m)U(s)$ 

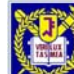

Seoul National Univ. School of Mechanical and Aerospace Engineering

# **The Concept of Transfer Function**

The ratio of the Lapalce transform of the output (response function) to the Laplace

Transform of the input (driving function) under the assumption that all initial

conditions are Zero.

Transfer Function =

\n
$$
\frac{Y(s)}{U(s)} = G(s) = \frac{b_0 S^m + b_1 S^{m-1} + \dots + b_{m-1} S + b_m}{a_0 S^n + a_1 S^{n-1} + \dots + a_{n-1} S + a_n} = \frac{P(s)}{Q(s)} \quad (n \ge m)
$$

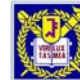

Seoul National Univ. School of Mechanical and Aerospace Engineering

# **Comments on Transfer Function**

- 1. A mathematical model.
- 2. Property of system itself.

(Independent of the magnitude and nature of the input)

3. Includes the units

(But, no information about the physical structure of the system)

 $\frac{(s)}{(s)} = G(s) = \frac{[volt]}{[volt]}$ *volt volt*  $\frac{f'(s)}{U(s)} = G(s)$  $\frac{Y(s)}{Y(s)} = G(s) = \frac{[volt]}{Y(s)}$   $Y(s) = U(s)G(s)$ 

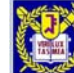

# **Comments on Transfer Function**

#### 4. Analytic method and Experimental method

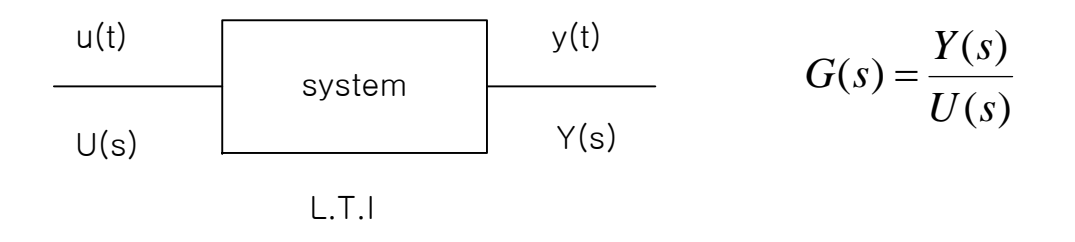

#### 5. Different systems may have identical T.F

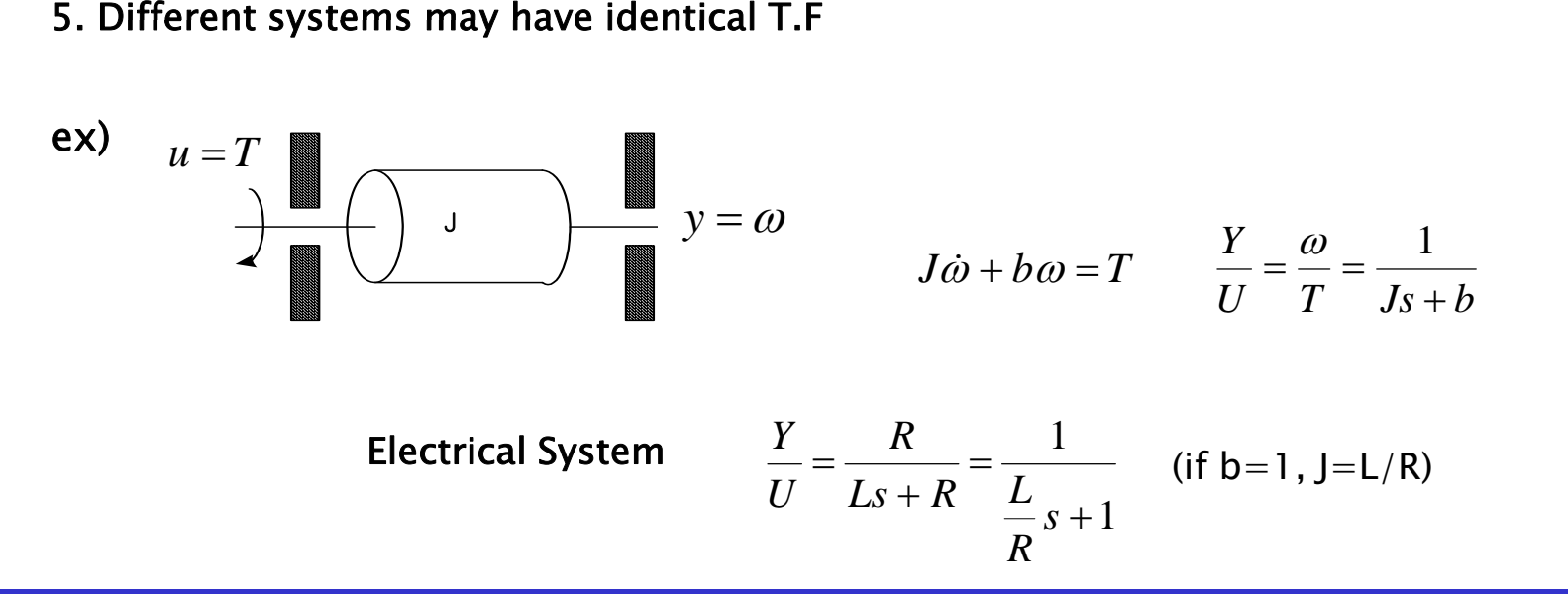

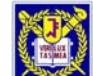

Seoul National Univ. School of Mechanical and Aerospace Engineering

# **Block Diagram**

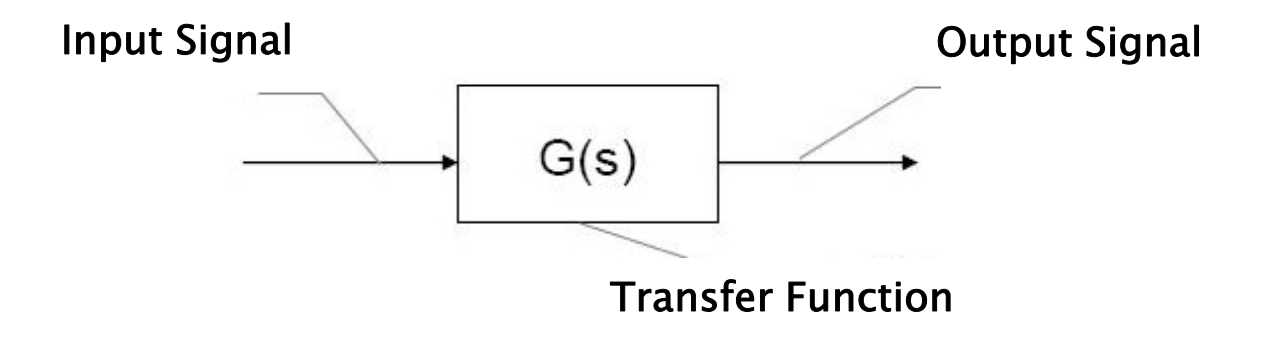

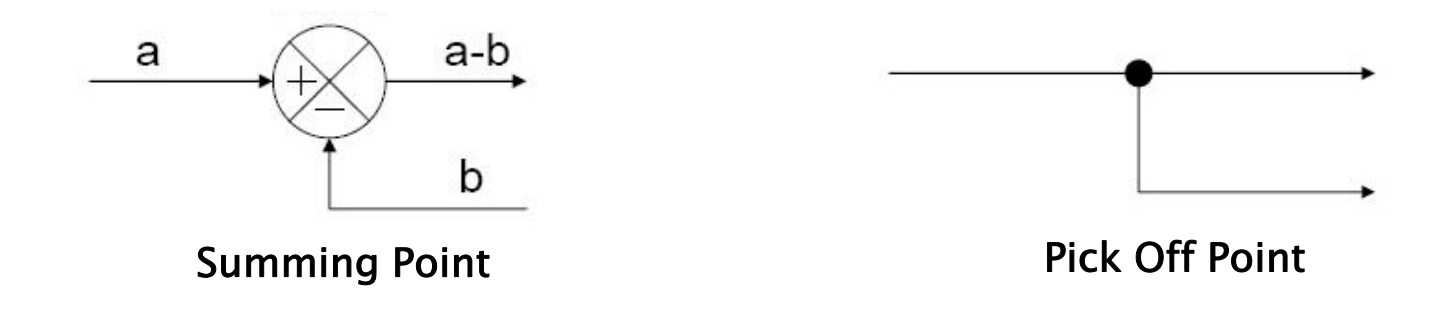

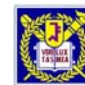

Seoul National Univ. School of Mechanical and Aerospace Engineering

# **Closed Loop Transfer Function**

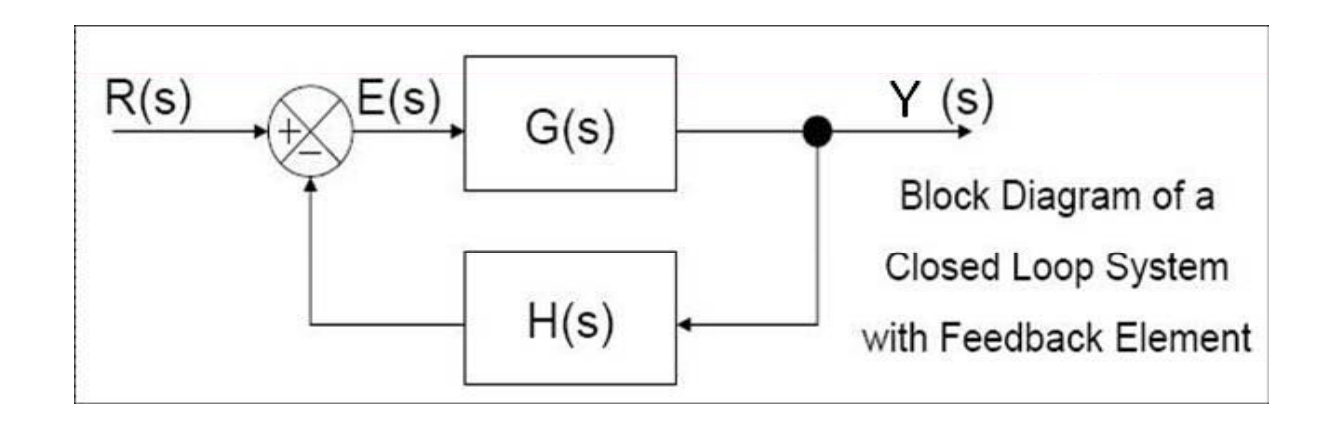

 $Y(s) = G(s)E(s) = G(s)[R(s) - H(s)Y(s)]$ 

 $[1 + G(s)H(s)]Y(s) = G(s)R(s)$ 

$$
\therefore Transfer Function = \frac{Y(s)}{R(s)} = \frac{G_1(s)}{1 + G_1(s)H(s)}
$$

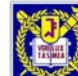

Seoul National Univ. School of Mechanical and Aerospace Engineering

### **Closed Loop Transfer Function p**

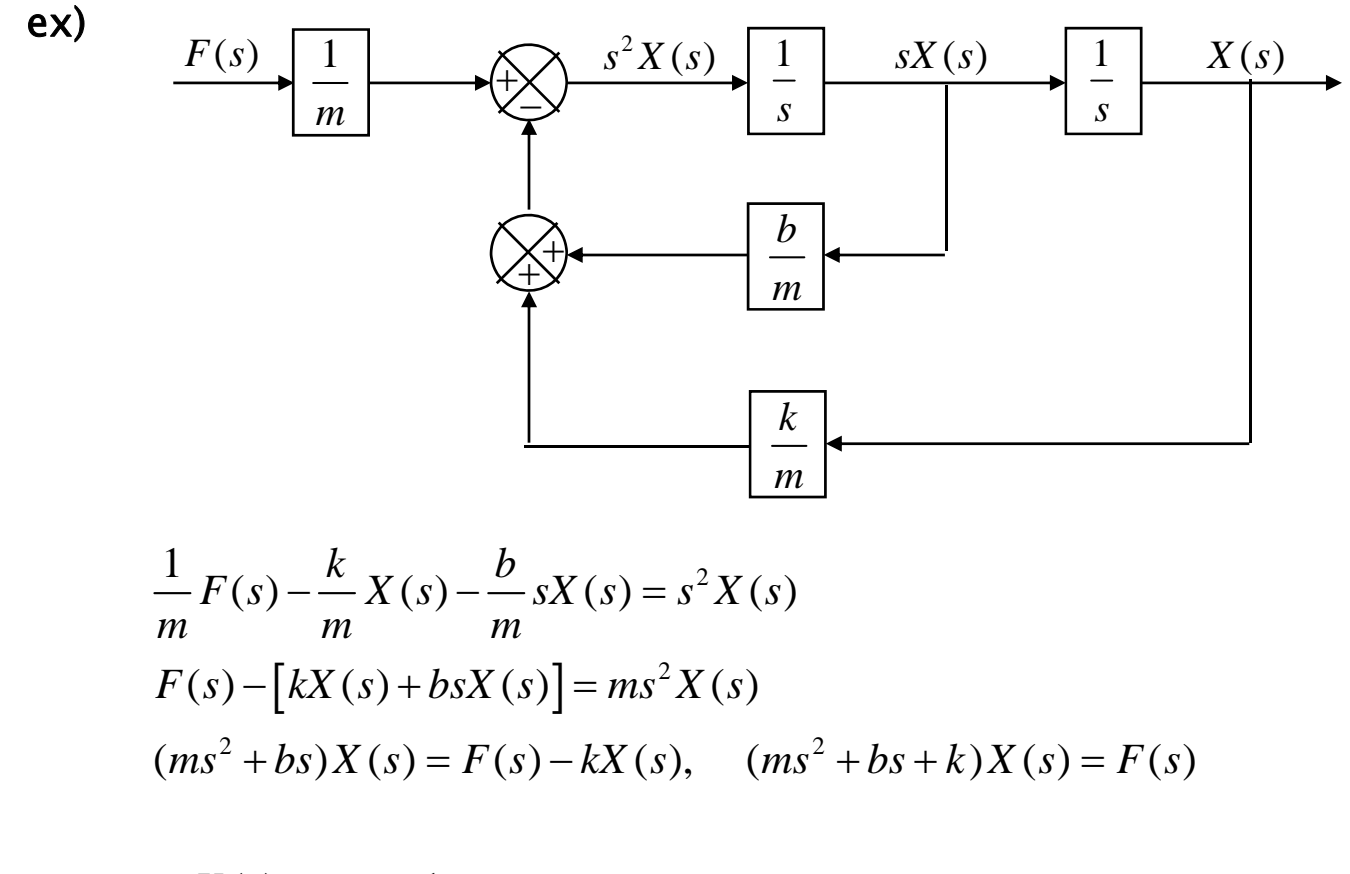

$$
\therefore \frac{X(s)}{F(s)} = \frac{1}{ms^2 + bs + k}
$$
 *Transfer Function*

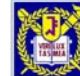

Seoul National Univ. School of Mechanical and Aerospace Engineering

#### **Partial Fraction Expansion with MATLAB**

$$
\frac{B(s)}{A(s)} = \frac{num}{den} = \frac{b(1)S^h + b(2)S^{h-1} + \dots + b(h+1)}{a(1)S^n + a(2)S^{n-1} + \dots + a(n+1)}
$$

 $num = [b(1) \ b(2) \ \cdots \ b(h)], \ \ den = [a(1) \ a(2) \ \cdots \ a(h)]$ 

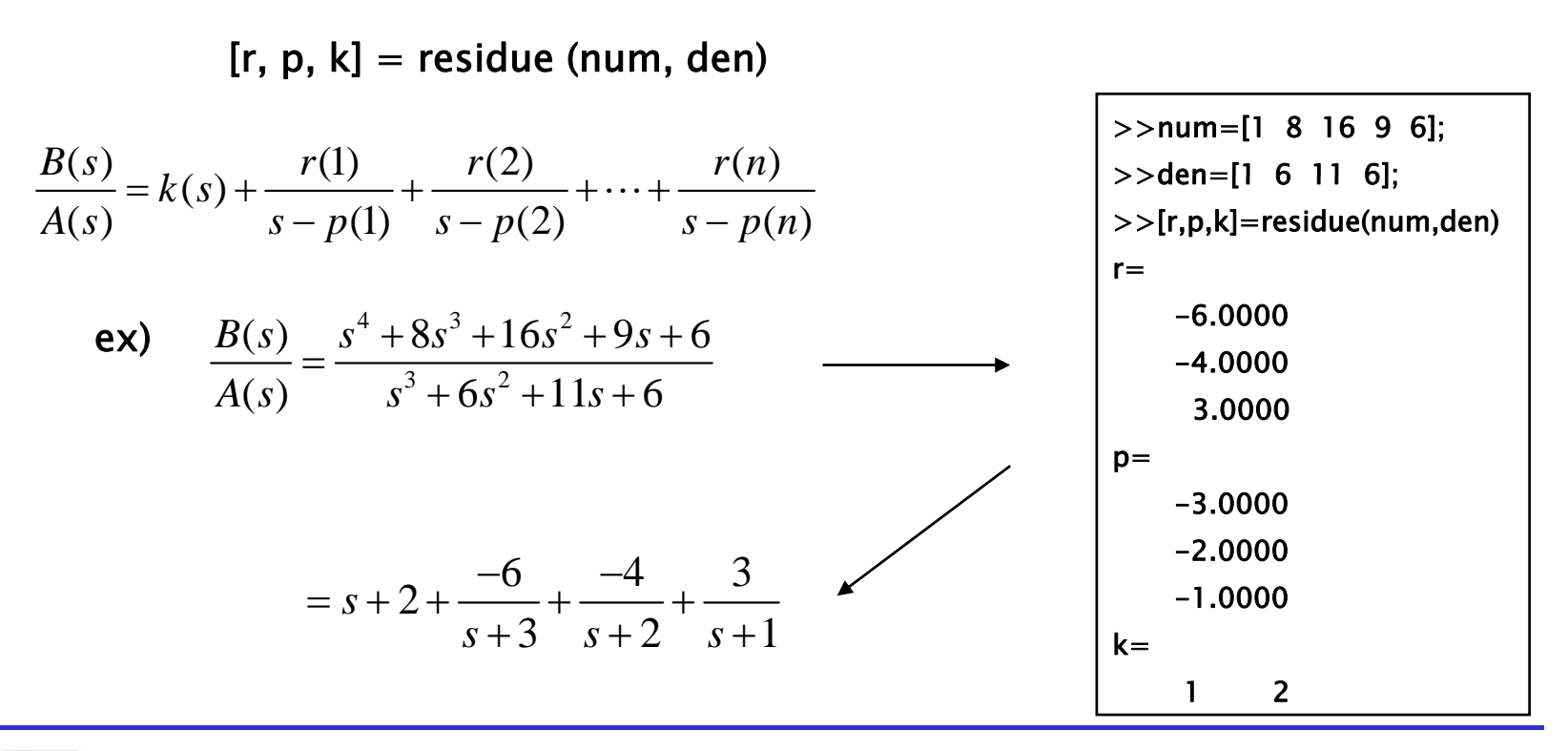

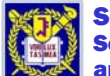

Seoul National Univ. School of Mechanical and Aerospace Engineering

#### **Transient Response Analysis with MATLAB**

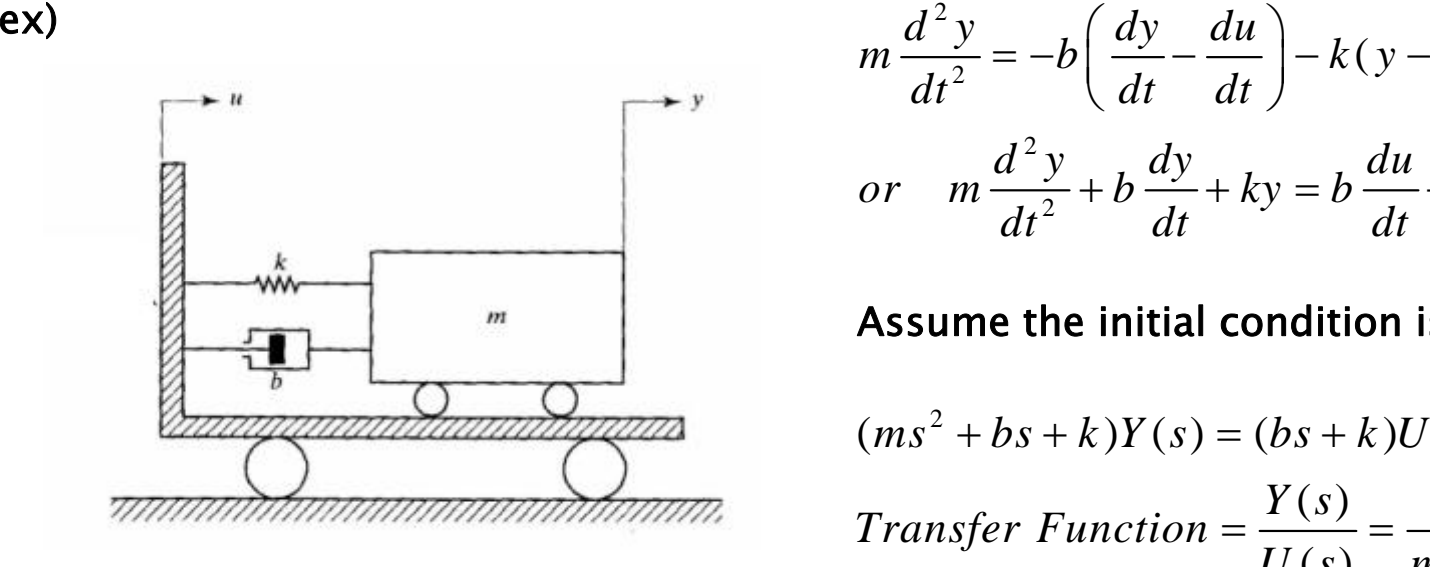

$$
m\frac{d^2y}{dt^2} = -b\left(\frac{dy}{dt} - \frac{du}{dt}\right) - k(y - u)
$$
  
or 
$$
m\frac{d^2y}{dt^2} + b\frac{dy}{dt} + ky = b\frac{du}{dt} + ku
$$

Assume the initial condition is 0,

$$
(ms2 + bs + k)Y(s) = (bs + k)U(s)
$$
  
Transfer Function = 
$$
\frac{Y(s)}{U(s)} = \frac{bs + k}{ms2 + bs + k}
$$

If,  $m=10kg$ ,  $b=20N-s/m$ ,  $k=100N/m$ 

$$
\frac{Y(s)}{U(s)} = \frac{20s + 100}{10s^2 + 20s + 100} = \frac{2s + 10}{s^2 + 2s + 10}, \qquad U(s) = \frac{1}{s}
$$
  
 
$$
\therefore Y(s) = \frac{2s + 10}{s^2 + 2s + 10} \frac{1}{s} = \frac{2s + 10}{s^3 + 2s^2 + 10s}
$$

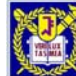

Seoul National Univ. School of Mechanical and Aerospace Engineering

## **Transient Response Analysis with MATLAB**

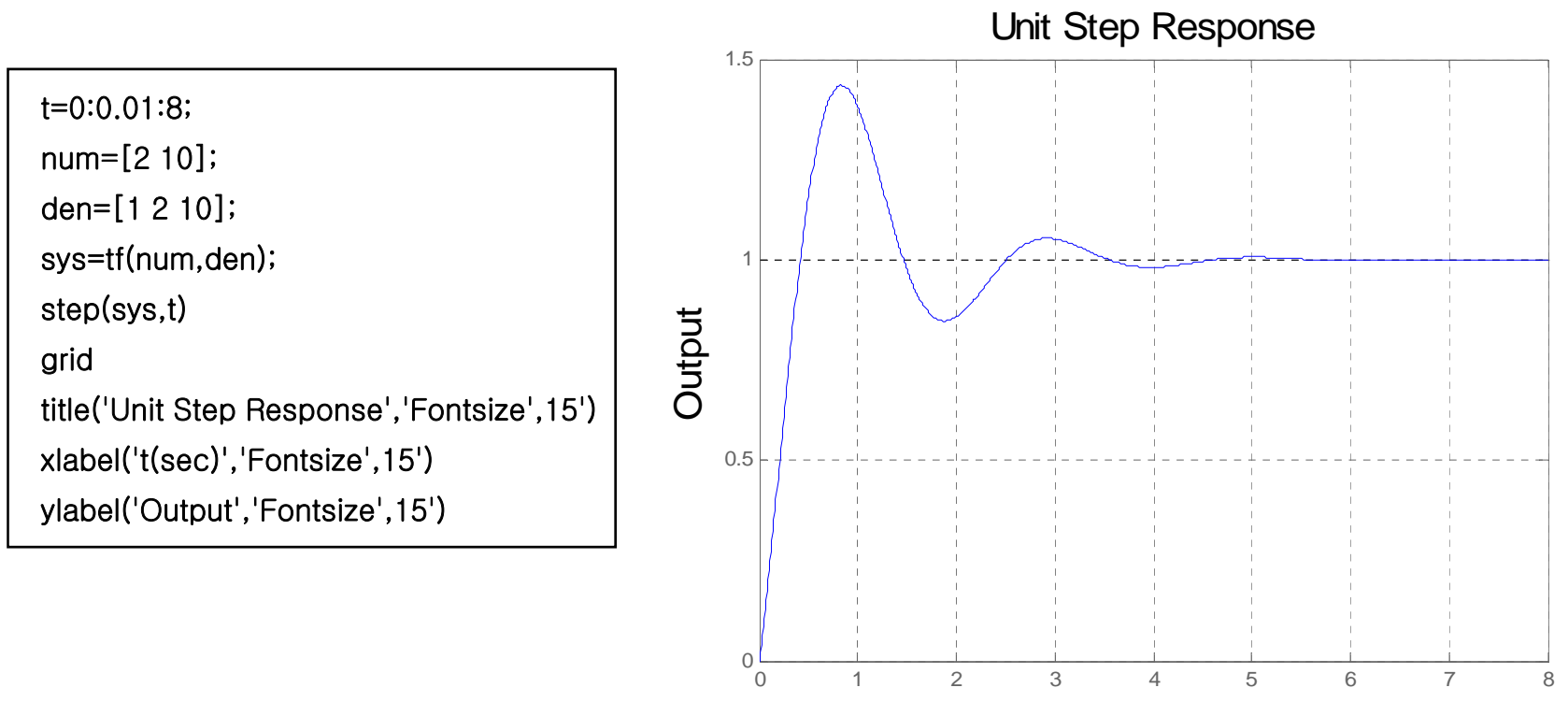

t (sec)

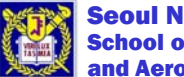

Seoul National Univ. School of Mechanical and Aerospace Engineering

### **The law of conservation of momentum**

By Newton's 2nd law,

$$
F = ma = m\frac{dv}{dt} = \frac{d}{dt}(mv) \rightarrow F \cdot dt = d(mv)
$$
  

$$
\int_{t_1}^{t_2} F dt = \int_{v_1}^{v_2} d(mv) = mv_2 - mv_1
$$

And if There is no input force, then we get

 $d(mv) = 0$ ,  $mv = const.$ The law of conservation of momentum

And also,

$$
j\omega = const.
$$
 The law of conservation of angular momentum

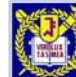

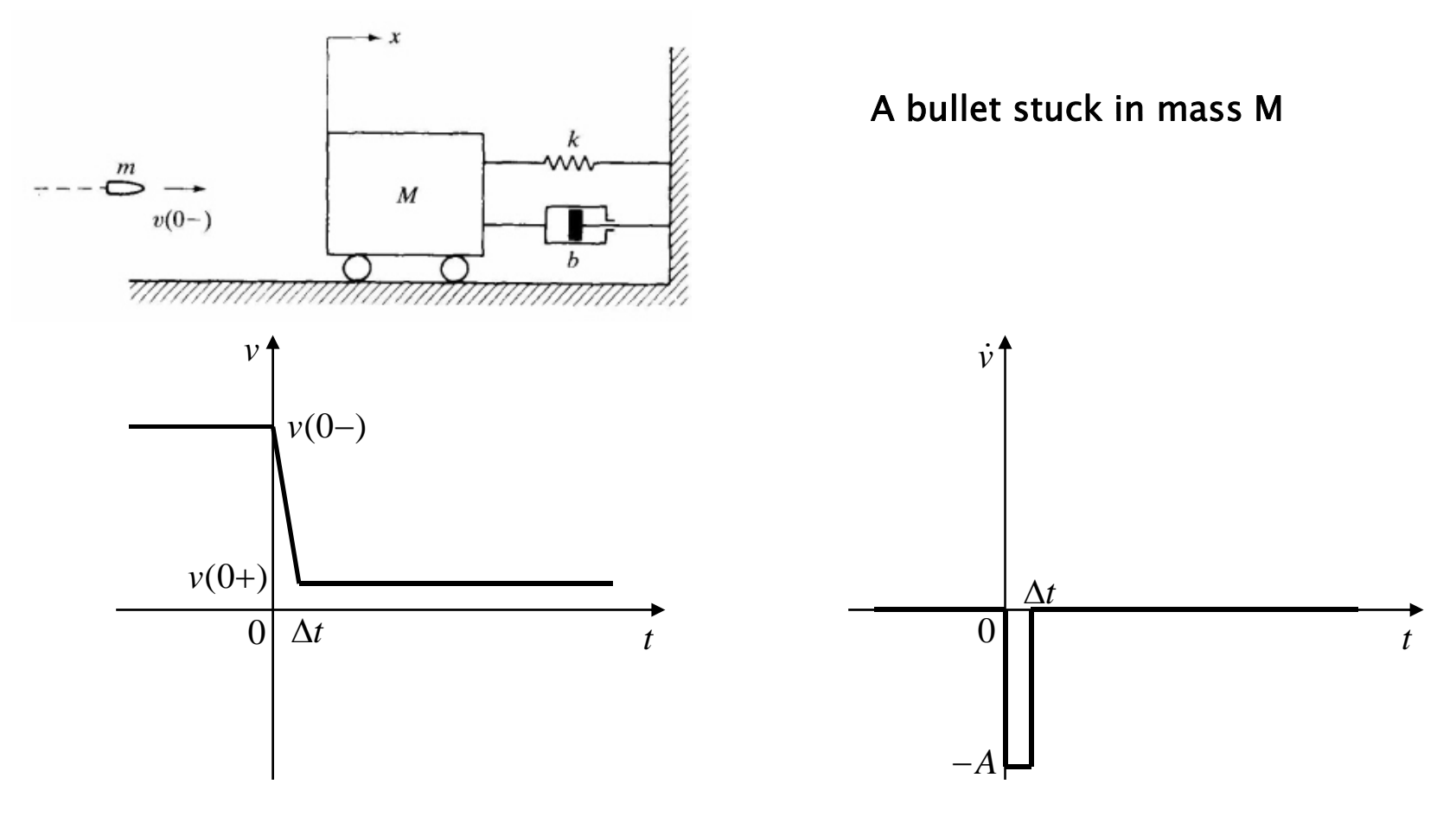

Sudden change in the velocity and acceleration of bullet

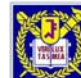

System equation :  $(M + m)\ddot{x} + b\dot{x} + kx = F(t)$ 

Impulse force :  $F(t) = -m\dot{v} = A\Delta t \,\, \delta(t), \quad \, A\Delta t \,$  : Magnitude of impulse force

$$
\int_{0-}^{0+} A\Delta t \; \delta(t) \; dt = -m \int_{0-}^{0+} \dot{v} \; dt, \quad A\Delta t = mv(0-) - mv(0+)
$$

Noting that, Magnitude of impulse force is equal to change of momentum!!

 $\nu(0+)=\dot{x}(0+)=$  Initial velocity of M+m

Thus the system equation becomes

$$
(M + m)\ddot{x} + b\dot{x} + kx = F(t) = [mv(0-) - m\dot{x}(0+)]\delta(t)
$$

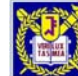

By taking the Laplace Transform,

$$
(M+m)\left[s^2X(s)-sx(0-)-\dot{x}(0-)\right]+b\left[sX(s)-x(0-)\right]+kX(s)=mv(0-)-m\dot{x}(0+)
$$

Noting that  $\dot{x}(0-) = x(0-) = 0$  we obtain  $X(s) = \frac{mv(0-)-m\dot{x}(0+)}{(M+m)s^2+bs+k}$ 

$$
\dot{x}(0+) = \lim_{t \to 0+} \dot{x}(t) = \lim_{s \to \infty} s[sX(s)] = \lim_{s \to \infty} \frac{s^2 [mv(0-) - m\dot{x}(0+)]}{(M+m)s^2 + bs + k} = \frac{mv(0-) - m\dot{x}(0+)}{M+m}
$$
  

$$
\to \dot{x}(0+) = \frac{m}{M+2m}v(0-)
$$

$$
\therefore X(s) = \frac{(M+m)\dot{x}(0+)}{(M+m)s^2 + bs + k} = \frac{1}{(M+m)s^2 + bs + k} \frac{(M+m)mv(0-)}{M+2m}
$$

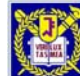

Seoul National Univ. School of Mechanical and Aerospace Engineering

ex)

 $M = 50kg$ ,  $m = 0.01kg$ ,  $b = 100Ns/m$ ,  $k = 2500N/m$ ,  $v(0-) = 800m/s$ 

$$
X(s) = \frac{1}{50.01s^2 + 100s + 2500} \frac{50.01 \times 0.01 \times 800}{50.02} = \frac{7.9984}{50.01s^2 + 100s + 2500}
$$

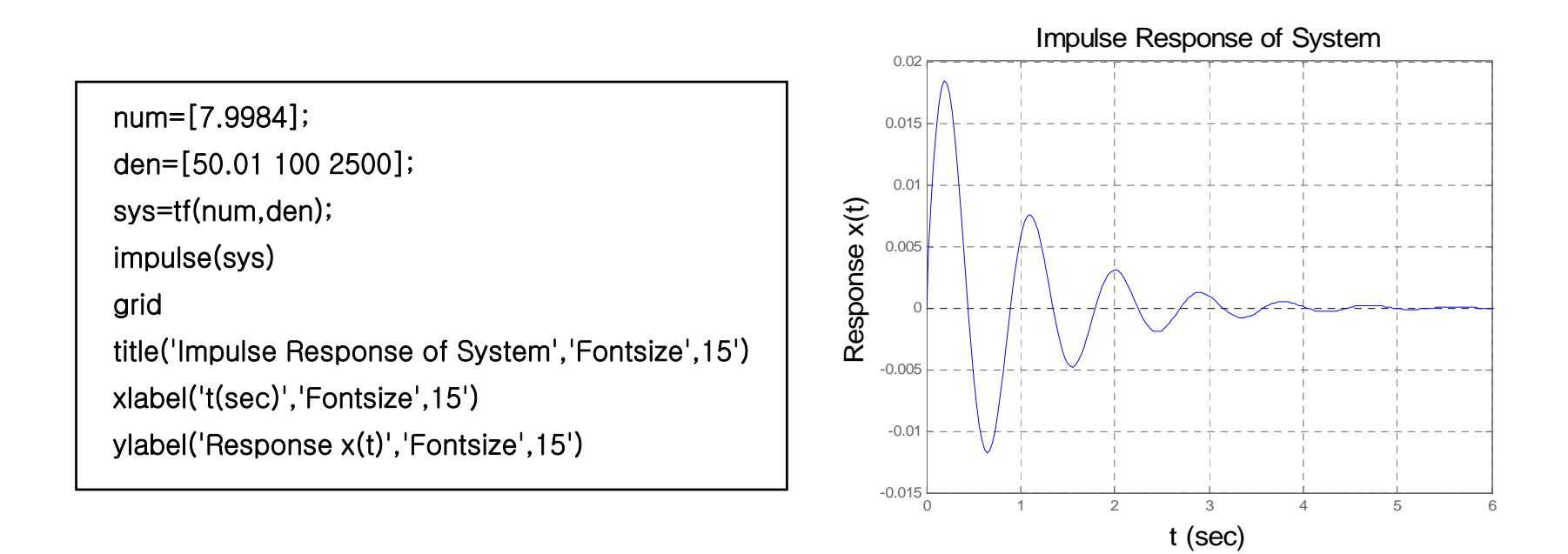

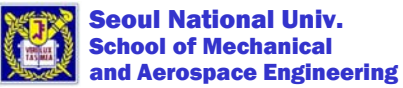

# **Ramp Response**

$$
\frac{Y(s)}{U(s)} = \frac{2s + 10}{s^2 + 2s + 10}
$$

 $M=10kg$ ,  $b=20Ns/m$ ,  $k=100N/m$ 

 $u(t)$ : Unit ramp input,  $u = \alpha t$ ,  $\alpha = 1$ 

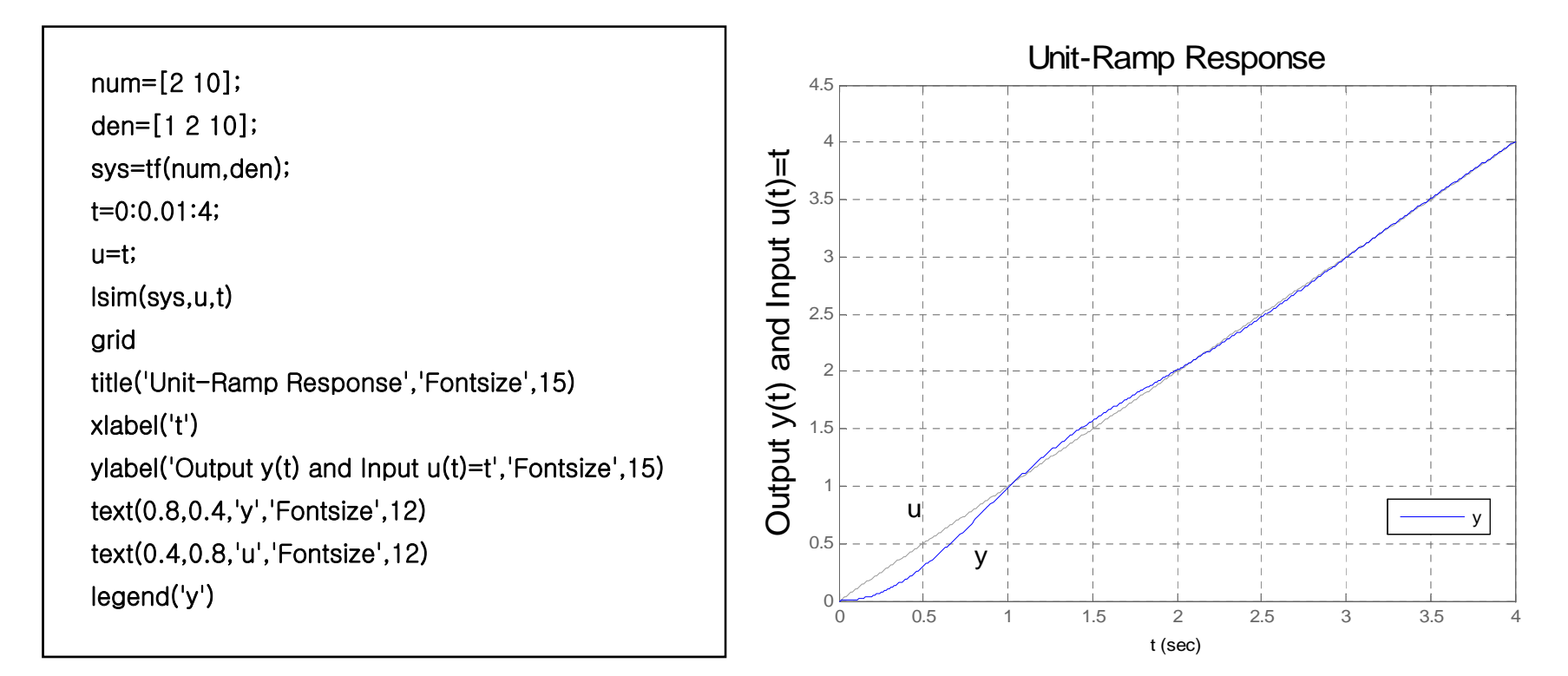

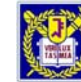

Seoul National Univ. School of Mechanical and Aerospace Engineering